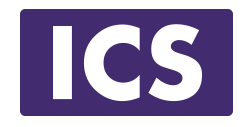

# **Qt For Beginners Jraining S Reserved** Part 2

#### © Integrated Computer Solutions, Inc. **All Rights Reserved**

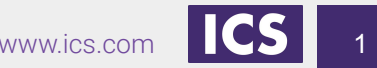

Integrated Computer Solutions Inc. www.ics.com 1

#### **Qt's Classes**

- Qt's 1,500 classes can be divided into two groups
	- Identity types
	- Value types
- Identity types
	- derive from QObject
	- extend C++ with many dynamic features using a meta-object system
	- cannot be copied as the copy constructor and assignment operator equal to delete
	- QWidget, QWindow, QApplication, QEventLoop, QThread, QFile, QTcpSocket
- Value types are standard C++ classes
	- QColor, QEvent, QDataStream, QMetaType
	- $\sim$ 100 value types use copy-on-write pattern implicitly shared
	- QString, QByteArray, QList, QVector, QHash, QCache, QDir, QPixmap, QImage, QBrush, QPen

#### **Qt's C++ Object Model - QObject**

- **QObject** is the heart of Qt's object model
- Include these features:
	- Memory management
	- Object properties
	- **•** Introspection
	- Signals and Slots
	- Event handling
- **QObject** has no visual representation the Solutions, Inc.

#### **Meet QVariant**

#### **● QVariant**

- Union for common Qt "value types" (copyable, assignable)
- Supports implicit sharing (fast copying)
- Supports user types
- A generic data object<br>
© Integrated Computer Solutions, Inc. **All Rights Reserved**

## **QVariant**

● For QtCore types

```
QVariant variant(42);
int value = variant.toInt(); // read back as integer
QString text = variant.toString(); // read back as string
qDebug() << variant.typeName(); // int
```
#### © Integrated Computer Solutions, Inc.

● For non-core and custom types: **QVariant variant = QVariant::fromValue(QColor(Qt::red)); QColor color = variant.value<QColor>(); // read back qDebug() << variant.typeName(); // "QColor"**

### **Making Your Custom Classes QVariants**

```
#include <QMetaType>
class Contact
{
public:
  void setName(const QString & name);
  QString name() const;
   ...
};
Q_DECLARE_METATYPE(Contact);
```
- Type must support default construction, copy and assignment.
- **Q\_DECLARE\_METATYPE** should be after **class** definition in header file.

# **qRegisterMetaType**

● **Q\_DECLARE\_METATYPE** makes the type known to **QVariant** and template based functions

**qRegisterMetaType** will register the type

#### © Integrated Computer Solutions, Inc. **const int typeId = qRegisterMetaType<Contact>();**

Type can be used with property system and as signal parameters in queued connections

#### **Properties**

● **Q\_PROPERTY** is a macro:

**Q\_PROPERTY(type name READ getFunction**

**[WRITE setFunction] [RESET resetFunction]**

**[NOTIFY notifySignal])**

© Integrated Computer Solutions, Inc.

• Property access methods: S Reserved

**QVariant property(const char\* name) const;**

**void setProperty(const char\* name,const QVariant& value);**

- Note:
	- **Q\_OBJECT** macro is required for **Q\_PROPERTY** to work

# **Connecting Signals to Slots**

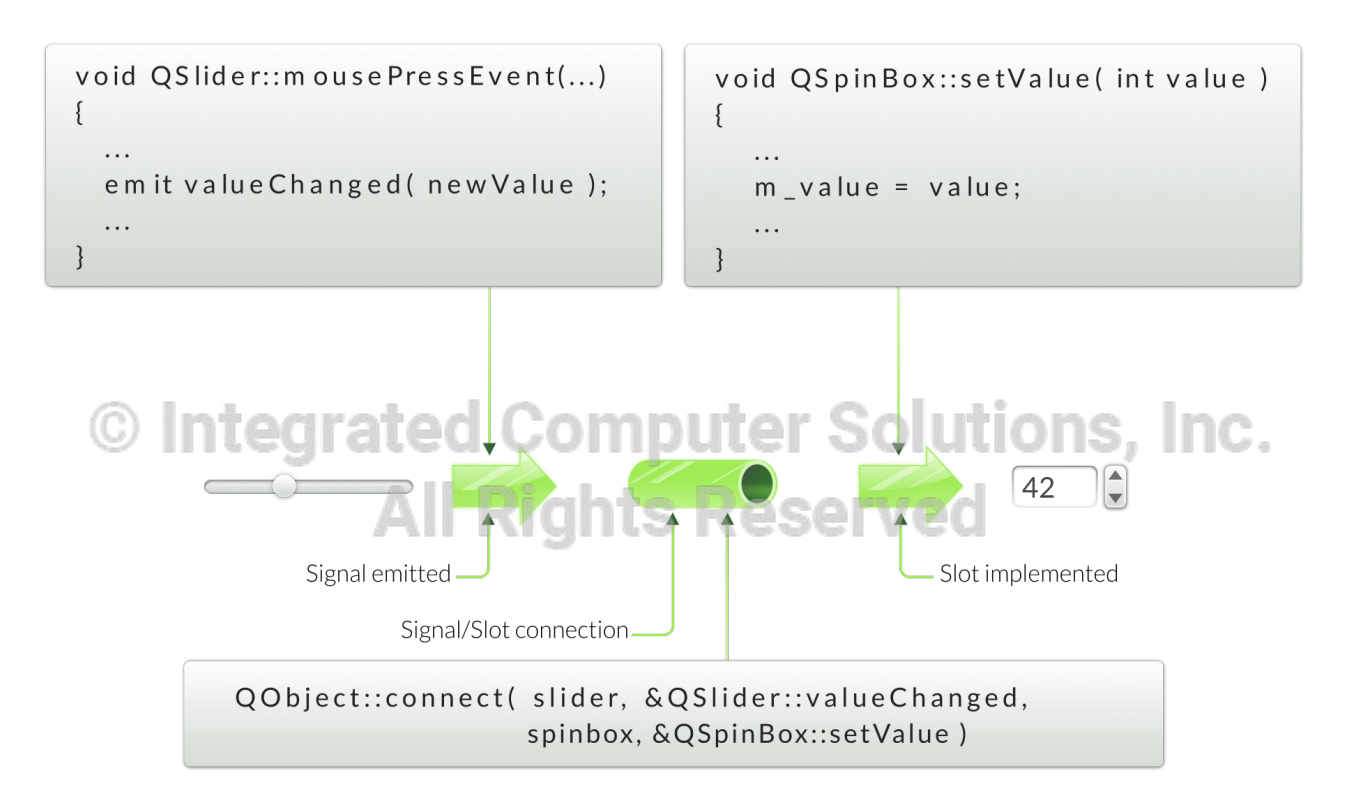

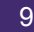

# **QObject Tree**

- QObjects organize themselves in object trees
	- **Based on parent-child relationship**
- QObject(QObject \*parent = Q\_NULLPTR)
	- Parent adds object to list of children
		- const QObjectList &children();
		- QList<QWidget> findChildren()
	- Parent owns children
- Parent owns children<br>Construction/Destruction
	- Tree can be constructed in any order Served
	- Tree can be destroyed in any order
		- if object has parent: object first removed from parent
		- if object has children: deletes each child first
		- No object is deleted twice
- *● Note: Parent-child relationship is NOT inheritance*

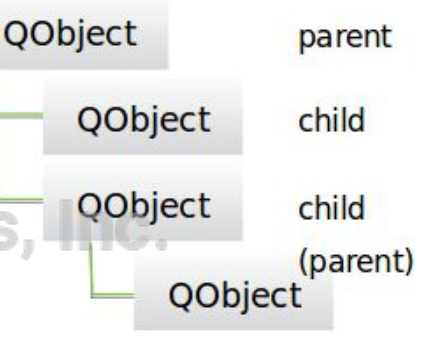

# **Further Reading**

● The Qt Property System

http://doc.qt.io/qt-5/properties.html

• How Signals and Slots Work Computer Solutions, Inc. https://woboq.com/blog/how-qt-signals-slots-work.html

#### **In the Next Sessions**

- QML
- **QWidgets**
- Model/View

#### © Integrated Computer Solutions, Inc. **All Rights Reserved**